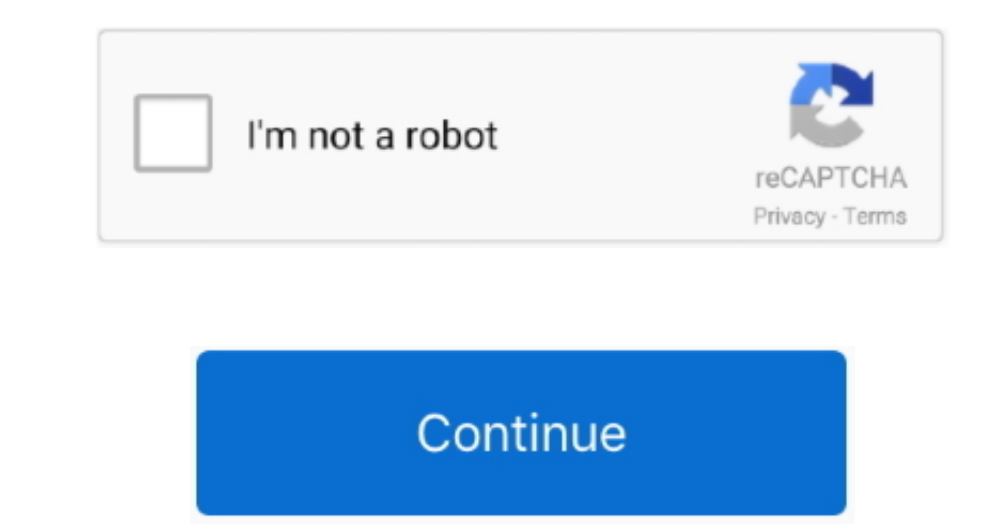

## **Download Jot (chrome 0.2 (free For Mac**

On your computer, open Chrome At the top right, look at More. Get a Chrome update when available Normally updates happen in the background when you close and reopen your computer's browser.. With these updates, Google Chro

**chrome**

chrome, chrome web store, chrome music lab, chrome extensions, chromecast, chromebook, chrome store, chrome remote desktop, chrome canvas, chrome hearts, chrome download, chrome-flags, chrome os

**chrome extensions**

**chrome download**

e10c415e6f

 $2/2$